# Security for Systems Engineering – VO 01: Capture the Flag

Martin Moutran, Florian Fankhauser, Christian Brem

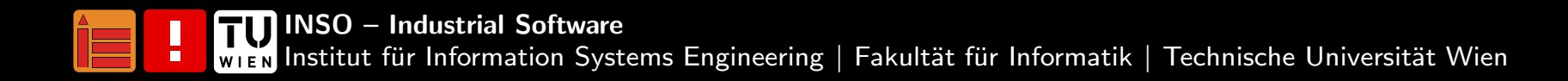

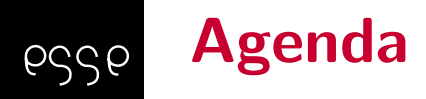

[Grundlagen](#page-2-0) zum CTF-Contest **[Organisatorisches](#page-6-0)** Aufbau der Übungsumgebung [Bewertung](#page-15-0)[Auszug](#page-23-0) RegelnTipps zur [Vorgehensweise](#page-26-0) [Anhang](#page-38-0)

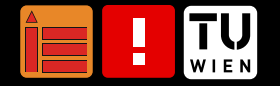

<span id="page-2-0"></span>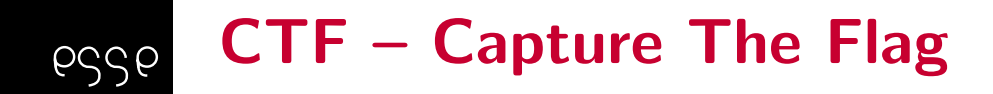

- $\blacksquare$   $\blacksquare$   $\blacks$ 
	- ■Traditionell: Offline-Spiel
	- ■ Teams versuchen jeweils die gegnerische Fahne zu entwenden undin das eigene Lager zu bringen
- In der LVA
	- ■Online-Spiel
	- ■Bewerb Teil der Übung

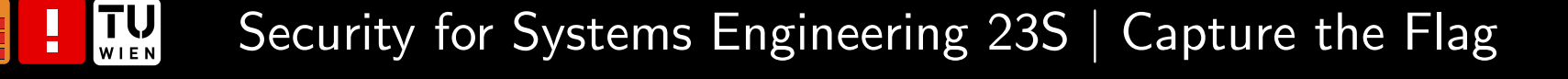

### CTF in Security for Systems Engineeringpssp

- Teams treten gegeneinander an
- ■Spielfeld ist eine abgeschlossene Umgebung
- ■Flags sind Strings in Services
- ■Flags werden vom Gameserver verteilt
- ■Ziele für die Lehrveranstaltung
	- ■Praktische Erfahrungen in IT-Sicherheit
	- ■Erkennung und Behebung von Schwachstellen in Systemen
	- ■Ausarbeitung von Angriffstechniken (Sicherheitstests)
	- ■... und natürlich viel Spaß ;-)

#### Voraussetzungen zur Teilnahmepssp

- ■■ Studierende von Security for Systems Engineering / IT Security in Large IT Infrastructures
- Vor Ort, Teilnahme nur mit eigenem Gerät
- Anmeldung für CTF-Contest in TUWEL
- Kenntnisse
	- ■Inhalte Introduction to Security VU
	- ■Inhalte Security for Systems Engineering VU
	- ■ Linux (siehe z.B. Linux Workshop Slides aus Introduction to Security)
	- ■Kenntnis unterschiedlicher Programmiersprachen

#### Teambildung Security for Systems Engineeringpssp

- Teams voraussichtlich zu je ca. <sup>4</sup> Studierenden
- ■ Team-Namen
	- ■Fixe Anmeldung (TUWEL), nach Deadline für Team-Anm.
	- ■■ Kein Team-Name registriert  $\rightarrow$  wir vergeben *gerne* einen ;)
	- ■Im Einzelfall behalten wir uns vor Team-Namen abzulehnen :)
- ■Beispiele für kreative Namen bisheriger CTF-Contests
	- $\blacksquare$  , sudo make me a sandwich "
	- $\blacksquare$  "Schaf-256"
- ■Beispiele für *mittlerweile* unkreative Namen
	- "'); DROP TABLE students; –"
	- $\blacksquare$  ,,; DROP table groups  $-$  "

### <span id="page-6-0"></span>Paralleler Besuch zweier ESSE-LVAs esse

- ■ Bei parallelem Besuch von IT Security in Large IT Infrastructures CTF-Contest-Ersatz verpflichtend
- ■■ Punkte des CTF können nur für IT Security in Large IT Infrastructures verwendet werden
- ■Bitte E-Mail an [esse-secsyseng@inso.tuwien.ac.at](mailto:esse-secsyseng@inso.tuwien.ac.at)

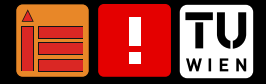

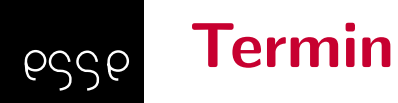

 $\left[\prod_{\mathsf{W}}\prod_{\mathsf{E}}\mathsf{W}\right]$ 

- 1 Termin mit fixen Plätzen
	- ■Sa. 17.06.2023
	- ■Einlass ab 09:00 Uhr
	- ■Analyse-/Setup-Phase des Team-Servers: 09:30-10:30 Uhr
	- ■Bewerb: 10:30-16:30 Uhr
	- ■Preisverleihung ca. 17:00 Uhr
	- ■Protokoll bis 18:00 Uhr
- ■Treffpunkt für Einlass
	- ■Hörsaal 8 – TU Hauptgebäude  $\rightarrow$  **nur unterer Eingang (EG)**
	- ■ $\blacksquare$  Oberer Eingang  $\rightarrow$  ESSE HQ
- ■ $\blacksquare$  Anmeldung über TUWEL, Freischaltung während Lab $1$

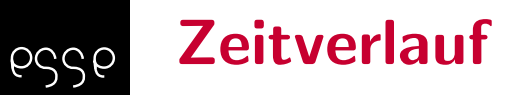

- ■■ Aktivierung der Zugänge (VPN, Team-Server)
- ■Analyse, Absicherung der Server ohne Bewertung
- ■Parallele Ausarbeitung des Protokolls für LVA-Bewertung
- ■■ Gameserver startet zeitverzögert mit der Bewertung
- CTF-Contest läuft
- ■Nach Spielende: SiegerInnenehrung und Protokollabgabe
- ■Pause(n): keine Vorgabe, Selbstorganisation

### <span id="page-9-0"></span>Aufbau der Übungsumgebung – Übersicht pssp

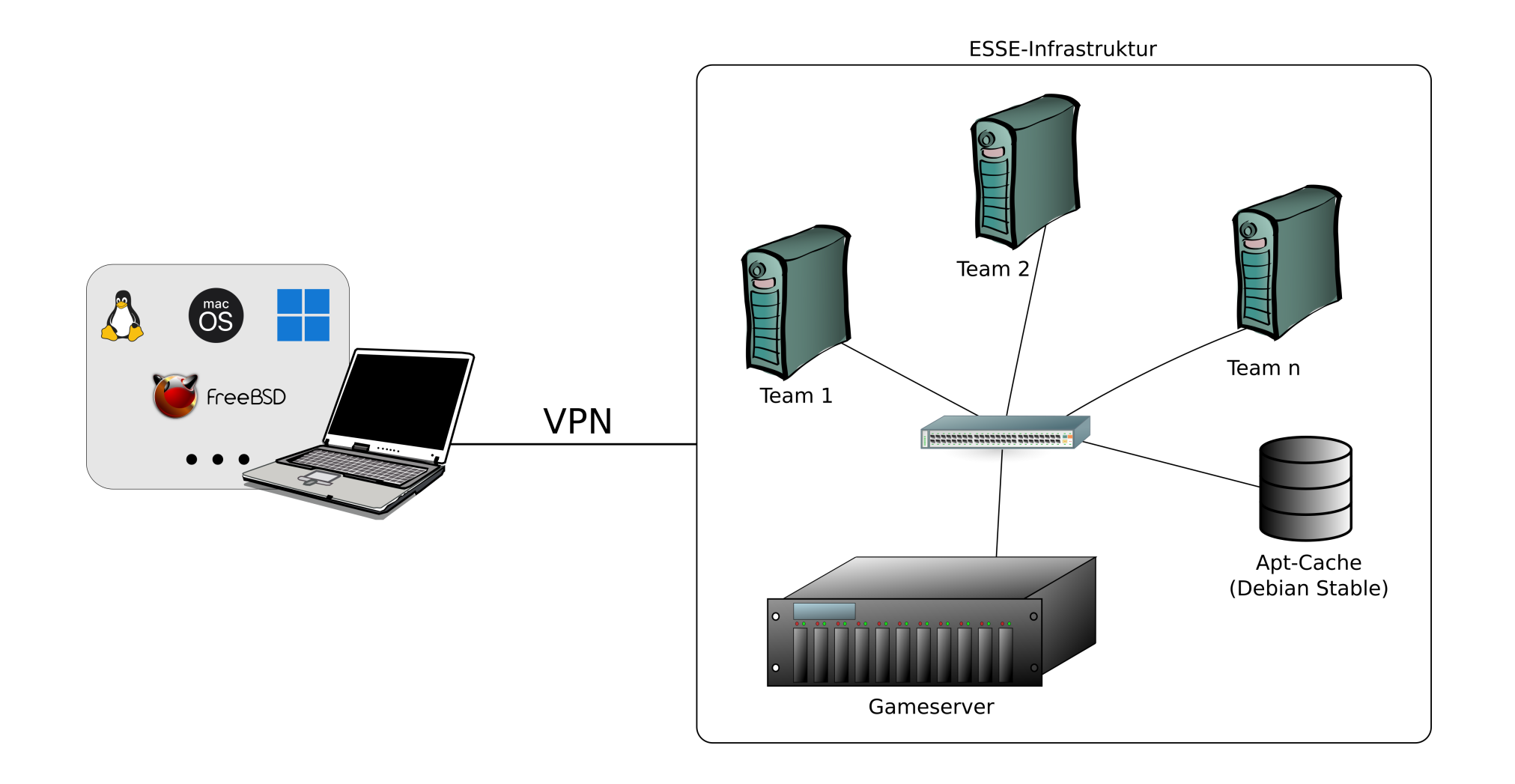

TU Security for Systems Engineering 23S | Capture the Flag

Ţ

### Aufbau der Übungsumgebung – Bestandteile pssp

- Pro Team ein Server
- IP-Adressen der Server werden bekannt gegeben
- Gameserver
- Zentraler Knoten (VPN, Logging!)
- VPN

 $\left[\prod_{\mathsf{W}}\prod_{\mathsf{E}}\mathsf{W}\right]$ 

- ■OpenVPN
- ■Config <sup>+</sup> Anleitung wenige Tage vor Termin in TUWEL
- ■Login: Lab0-Credentials
- ■ Clients: Notebooks
	- ■■ ggf. Live-System auf USB-Sticks o.ä.
	- ■ Vorab-Test der WLAN-Verbindung (z.B. eduroam, tunet) empfohlen

### Aufbau der Übungsumgebung – Services pssp

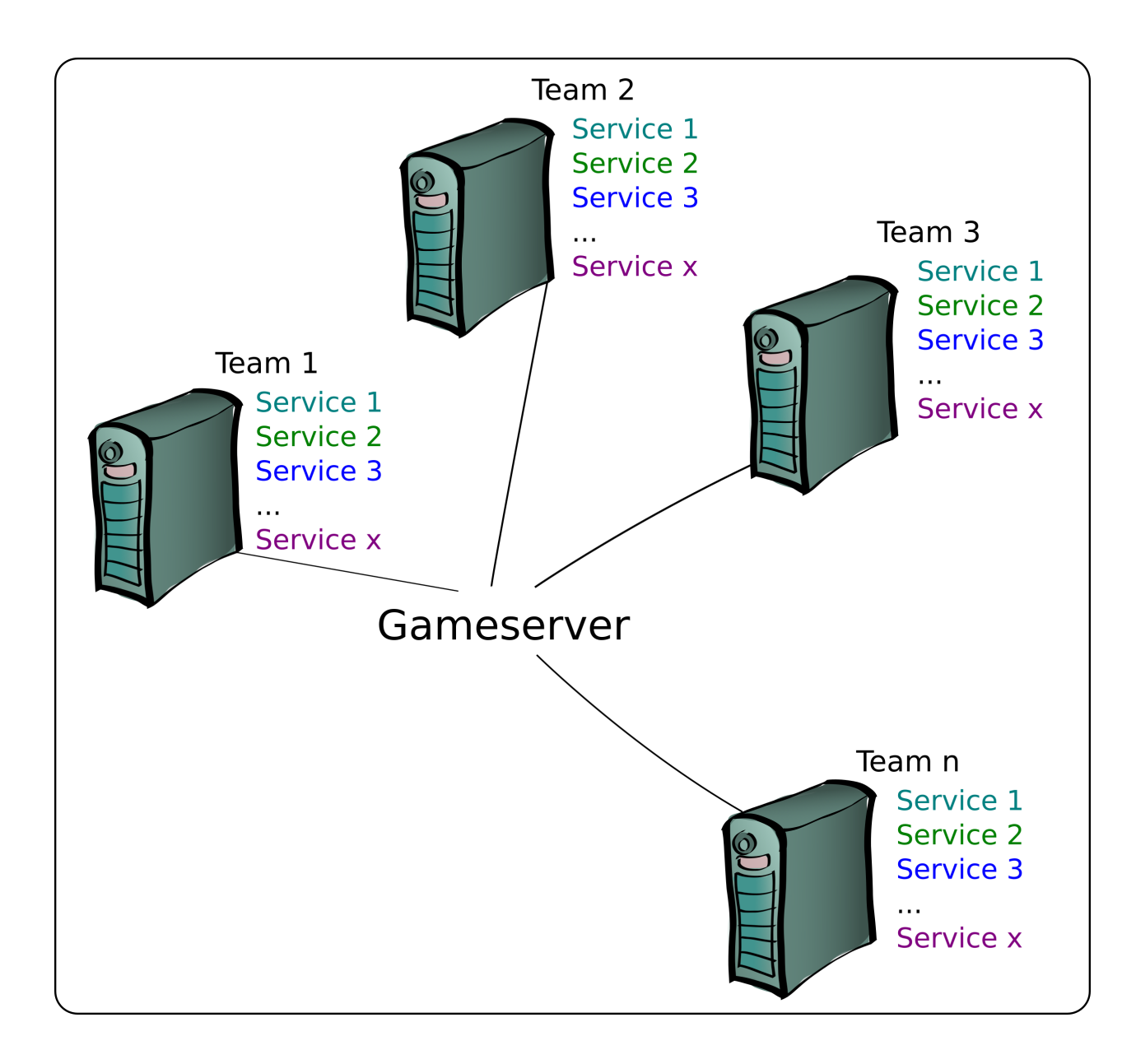

TU Security for Systems Engineering 23S | Capture the Flag

I

### Beispiele für vergangene ESSE CTF-Contests pssp

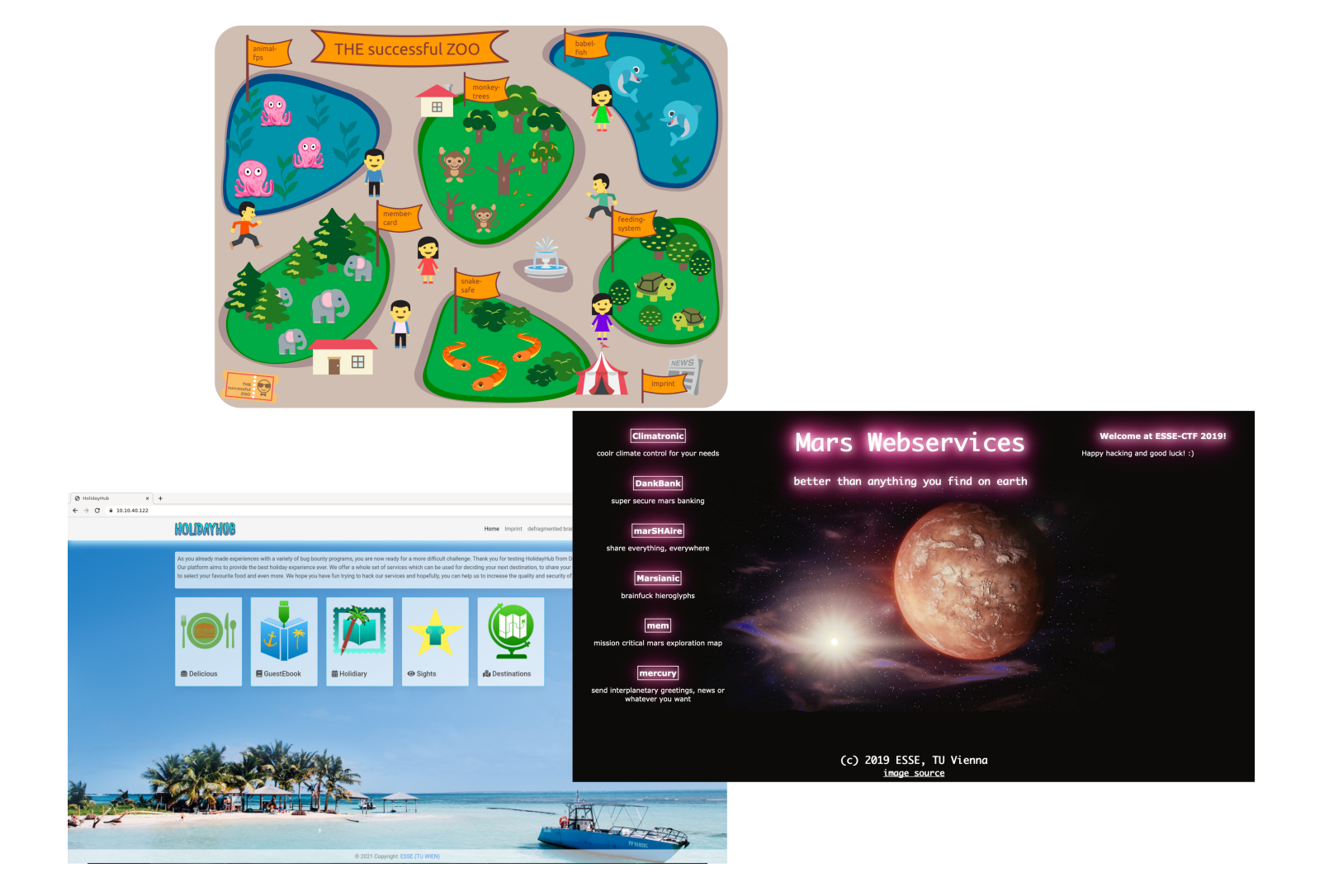

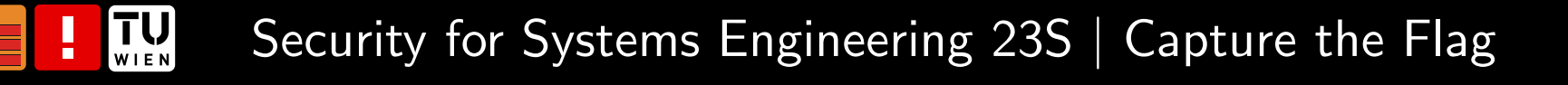

### Team-Server

pssp

- Alle Teams bekommen (fast) identen Server
	- ■Unterschied bei IP-Adresse
- Login: Lab0-Credentials, sudo verfügbar
- ■ Dienste sind selbstentwickelte Applikationen mit Schwachstellen
	- ■Schwachstellen sollen gefunden und behoben werden
	- ■Angriffe auf die Schwachstellen der anderen Team-Server
	- ■■ Beispiele für Arten von Sicherheitsfehlern
		- -Implementierung (\*-Injection, Logikfehler, ...)
		- -Konfiguration (Standard-Passwörter, Berechtigungen, ...)
		- -Hinweis: C bzw.  $C++$  heißt nicht automatisch Buffer-Overflow!

### Funktionsweise und Format von Flags pssp

- Flags sind Daten der Dienste
- ■Periodische Verteilung durch Gameserver
- $\blacksquare$  Flags besitzen eingeschränkten Gültigkeitszeitraum (ca. 15 Minuten)
- ■Flags sind immer als Ganzes hinterlegt und nicht deformiert
- <span id="page-14-0"></span> Format
	- ■[Timecode inkl. Zeitzone][Zufalls-String]
	- ■Beispiel: 02062011180450UTC3ZL8T6XW1QKSJUU
	- Timecode entspricht Verfallsdatum
	- ■Achtung Test-Flags: 02062011180814UTCTEST970VUKCGZIF

<span id="page-15-0"></span>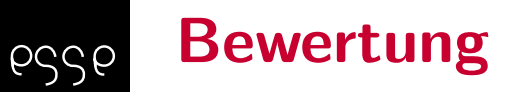

- ■Unterscheidung zwischen Bewerb und Punkte für Lab
	- ■■ Übung  $\rightarrow$  lab2, Bewertung auf Basis des Protokolls
	- ■ $\blacksquare$  Bewerb  $\rightarrow$  Spaß und Preise
- ■ Security for Systems Engineering oder IT Security in Large ITInfrastructures im selben Bewerb
	- ■ $\blacksquare$  Berücksichtigung bei Punktevergabe und Teamgröße

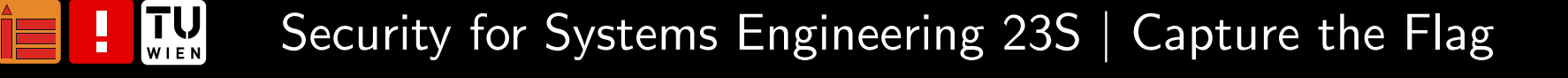

#### Bewertung – lab2: Abgabeprotokoll (i) pssp

- Analyse und Beschreibung der einzelnen Services
- Dokumentation der vorhandenen Schwachstellen bzw. Vermutungen
- ■ $\blacksquare$  Dokumentation der Lösungen / Lösungsansätze
- ■Beschreibung des Angriffswegs bzw. der Vermutungen
- ■Weitere (kreative) Ideen für Angriffe und Verteidigung
	- ■■ Auch anführen, wenn diese nicht durchgeführt wurden
	- ■Beispiel: automatisierte Angriffe
- ggf. Dokumentation zur Härtung des Systems

### Bewertung – lab2: Abgabeprotokoll (ii) esse

- Anzahl der bearbeiteten/beschriebenen Services (Punkte pro Service)
- ■Automatisierung des Angriffs
- Automatisierung der Abgabe von Flags
- ■ Punkteabzug bei formalen Fehlern (Vorlage vom Gameserver nicht verwendet, erforderliche Angaben nicht vorhanden, Namenskonventionen, Teammitglieder nicht angefuhrt, usw.) ¨

 $\mathcal{W}$ ICHTIG: Es zählen auch Tätigkeiten, welche nicht zum gewünschten Erfolg führten. Z.B. fehlgeschlagene Angriffsversuche, gefundene Fehler ohne Behebung, usw.

#### Bewertung – Bewerbpssp

- ■Verteidigung (Services mussen funktionieren, keine Angriffe) ¨
- ■Angriff (Flags von anderen Teams sammeln)
- Laufende und funktionierende Services Voraussetzung für Angriffe
- ■Bonuspunkte

 $\left[\prod_{\mathsf{WI}}\bigcup_{\mathsf{EN}}\right]$ 

- ■Abgabe von Advisories
- ■■ Gute, kreative Lösungen (Beschreibung in Advisories)
- ■ $\blacksquare$  Erhöhung der Gesamtpunkte um  $15\%$  bei erfolgreicher Abgabe min. eines Flags / Service (Visualisierung durch eine goldene Krone neben demTeam-Namen)

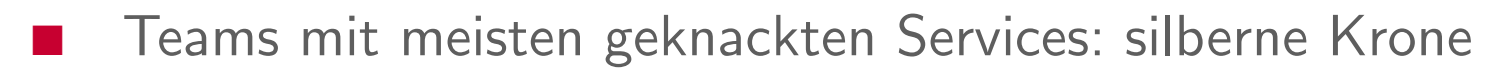

## ESSE CTF Contest 2021S Scoretable

pssp

TU<sub>WIEN</sub>

I

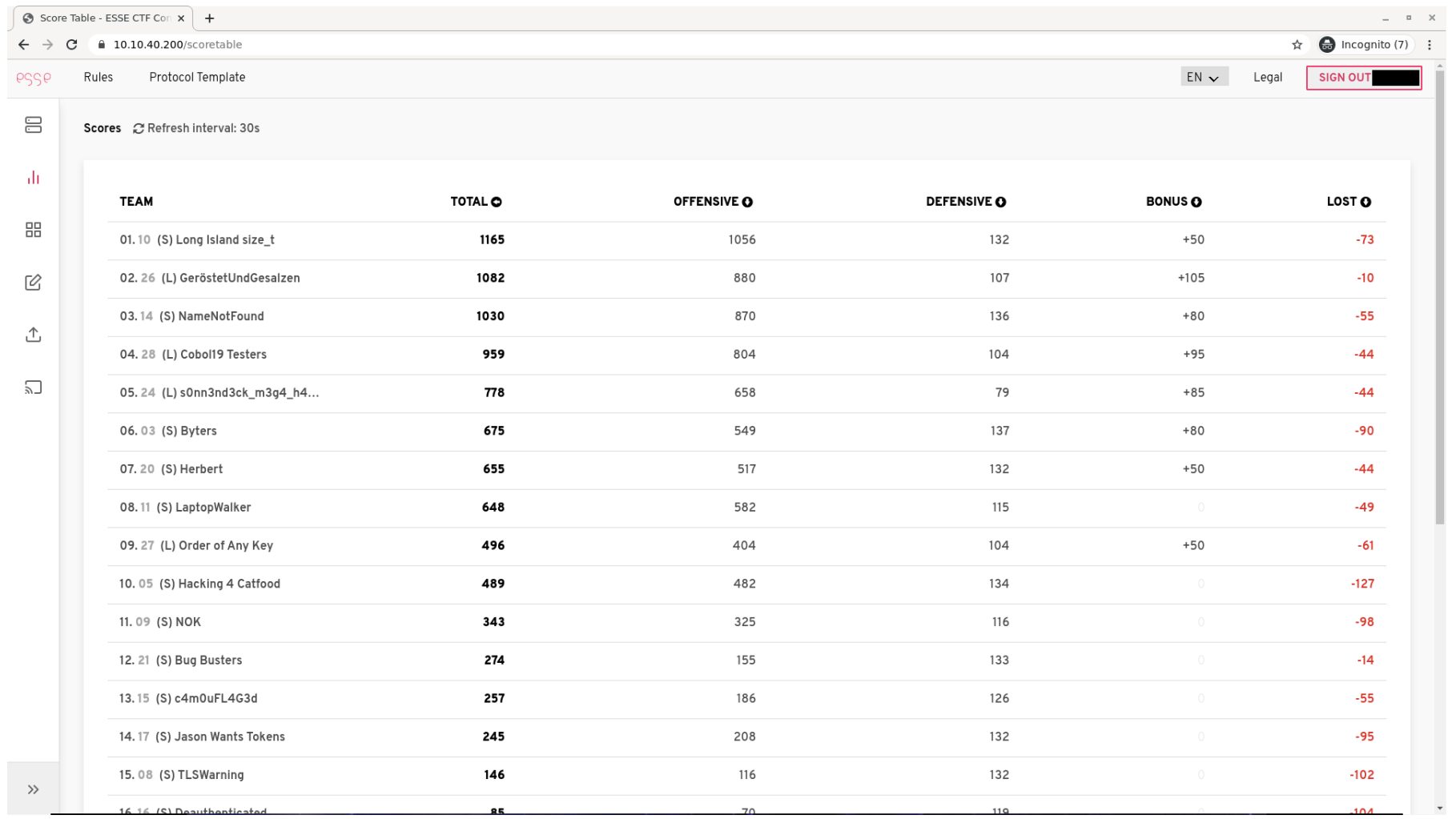

### Punkte für Angriffe esse

 $\left[\prod_{\mathsf{WI}}\bigcup_{\mathsf{EN}}\right]$ 

- ■Nachweis eines erfolgreichen Angriffs: Abgabe eines gültigen Flags beim Gameserver
- Wiederholung: Flags sind für einen eingeschränkten Zeitraum gültig
- ■Verfügbarkeit des eigenen Services Voraussetzung zur erfolgreichen Flagabgabe
- ■Punkte bei einer erfolgreichen Abgabe eines gültigen Flags
	- Pro Service und Team volle Punkteanzahl für 4 Flags
	- ■ Ab 5. Flag dieser Service/Team-Kombination nur mehr 20% der Punkte → laufendes manuelles Ausnutzen des gleichen Services<br>Die kannte isten nicht zielführend
	- ■Keine Punkte für eigene Flags oder Test-Flags

### Punkte für Verteidigung / Schadenspunkte pssp

- Periodische Uberprüfung der Services
- ■■ Punkte für "*erreichbare*" Services
- Weitere Punkte für funktionale Services
- ■ Status-Kennzeichnung am Gameserver
	- Vor Spielbeginn: hidden
	- ■**Ab Spielbeginn: up, down oder broken**
- ■■ Schadenspunkte bei erfolgreichem Angriff des eigenen Services in aktueller Runde
- ■Ubersicht der Punkteverteilung am Gameserver

### ESSE CTF Contest 2021S Service Status

pssp

TU<sub>WIEN</sub>

I

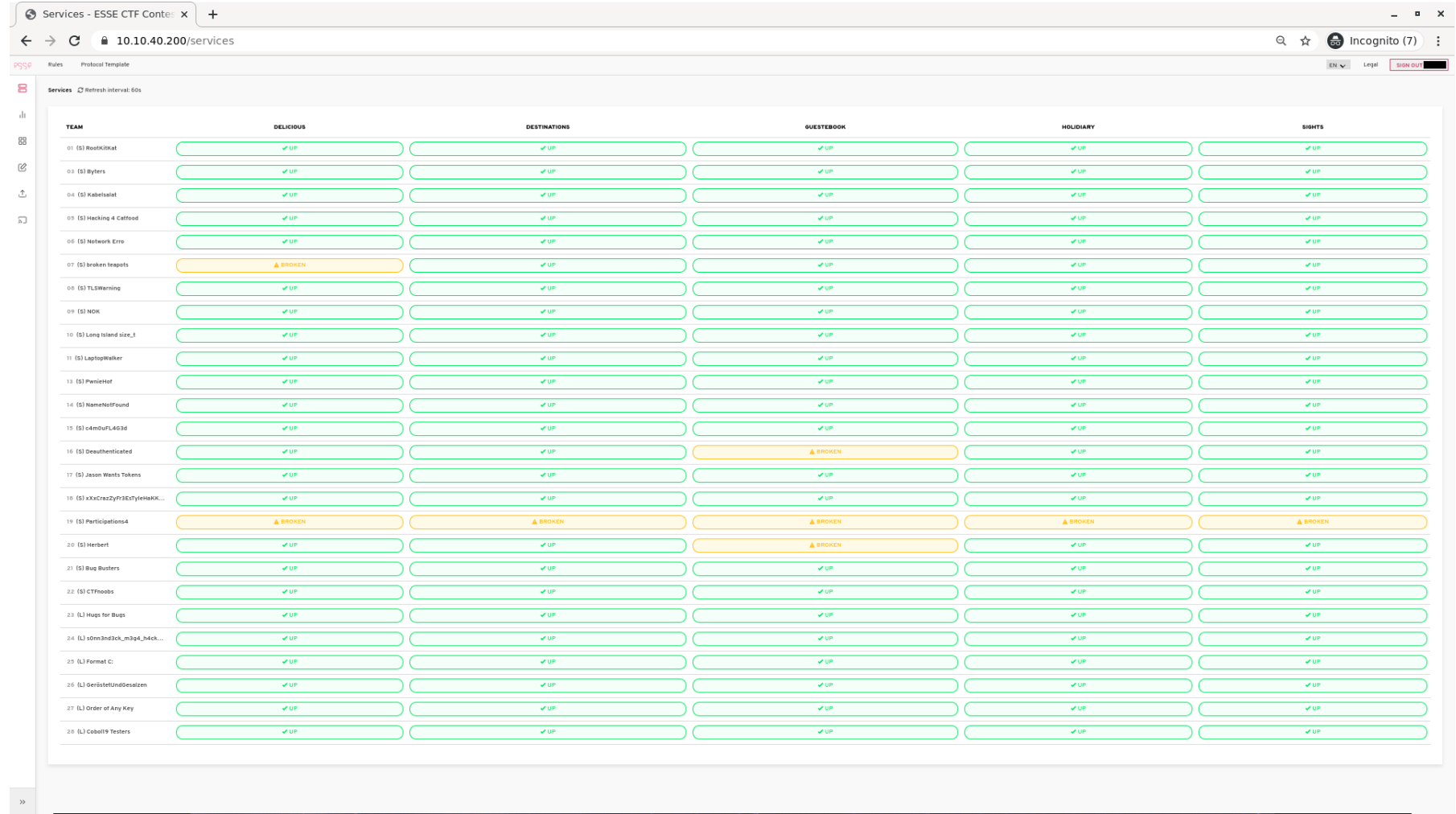

#### <span id="page-23-0"></span>Auszug Allgemeine Regelnpssp

- ■■ Veröffentlichung der Detail-Regeln folgt in TUWEL
- ■ Angriffe außerhalb der Ubungsumgebung und auf die ¨ Infrastruktur für den Spielbetrieb sind verboten!
- ■■ Konsequenzen vom Institut sowie der TU möglich
- Befolgung der Anweisungen des ESSE-Teams
- ■■ Regelverstöße können Punkteabzug bringen, gleich oder nach Analyse der Logs
- ■■ Kein "teamübergreifender" Kontakt
- ■Kein Kontakt mit externen Personen

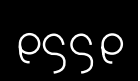

### Verbote bei Angriffen

- ■ARP-Spoofing
- ■DoS-Angriffe
- ■■ Flags löschen oder ändern
- ■Angriffe auf Notebooks
- ■Angriffe außerhalb der Übungsumgebung und auf die Infrastruktur für den Spielbetrieb sind verboten!

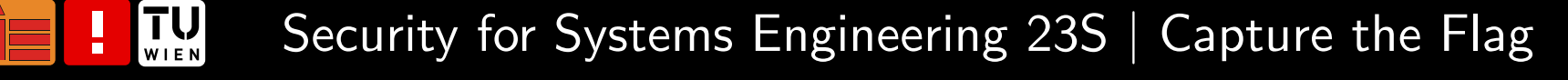

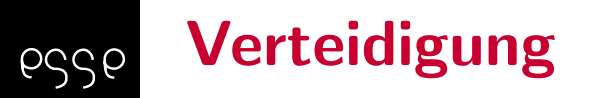

- Verbote
	- ■■ Zugriffsbeschränkungen
		- Netzwerk-Ebene (z.B. Filterung auf Grund von IP-Adressen)
		- Applikations-Ebene (z.B. nur Gameserver erlauben)
	- ■Deaktivierung von spezifizierten Funktionen bei Services
- Gebote
	- ■Korrigieren Sie Schwachstellen; keine Work-Arounds!
	- ■Neukompilierung/Neustart von Services
	- ■ Anpassung von Services/Scripts, solange die spezifizierte Funktion erhalten bleibt

### <span id="page-26-0"></span>Hinweise für die Vorgehensweise (i) pssp

- Finden von Services
	- ■Benutzer am System (/etc/passwd, /home/\*)
	- ■Untersuchung von laufenden Prozessen
	- ■Services in Docker Containern
	- ■ $\Box$  Offene Ports und zugehörige Applikationen ( ${\tt netstat},\ {\tt lsof}$ )
- ■Backups von relevanten Dateien vor Anderungen
	- ■git wird auf Team-Server vorab eingerichtet, nur Source-Files
	- ■■ Keine externen Kopien des kompletten Servers durchführen (Traffic!)

### Hinweise für die Vorgehensweise (ii) essel

- ■Suche nach Sicherheitslücken und Korrektur dieser
- ■■ Log-Dateien überwachen; können wichtige Hinweise liefern, z.B.:
	- ■tail -f datei
	- ■journalctl -f
	- ggf. Verwendung des eigenen Servers für Analysen
- ■Angriff der anderen Teams mittels gefundener Sicherheitslücken

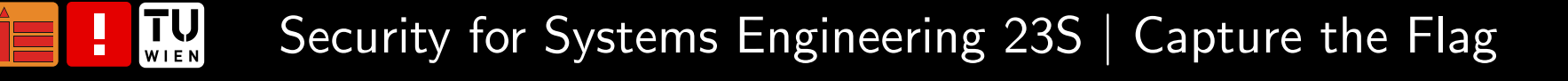

### Zusätzliche Hinweise / Tipps pssp

- ■■ Protokoll nicht nur am Ende erstellen, sondern laufende Ergänzung
- ■■ Regelmäßige Überprüfung des Status Ihrer Services am Gameserver  $\rightarrow$  Kennzeichnung von fehlerhaften Services $\cdot$
- ■ $\blacksquare$  Kontrolle von Nachrichten der Übungsleitung am Gameserver/im Rocket.Chat
- Server kann notfalls durch ESSE-Team zurückgesetzt werden
	- $\rightarrow$  Verlust des bisherigen Setups
- ■Unterstützung durch das ESSE-Team bei Fragen
- ■ $\blacksquare$  Unmittelbare Meldung eventueller Regelverstöße / Verdacht auf unfaires Handeln an das ESSE-Team

### $\left[\prod_{\mathsf{WI}}\bigcup_{\mathsf{EN}}\right]$ Security for Systems Engineering 23S | Capture the Flag

### Vorbereitung – Programmiersprachenpssp

- ■Auffrischung von Programmierkenntnissen
- ■ Behebung von Schwachstellen
	- ■Inputvalidierung
	- ■Korrektur von logischen Fehlern
- ■Beispiele für Programmiersprachen
	- $\blacksquare$  C, C $++$ , Java, PHP, Python, Ruby, Shell Scripts,  $\ldots$
	- ■ Vielleicht auch Exoten
		- [https://en.wikipedia.org/wiki/](https://en.wikipedia.org/wiki/Esoteric_programming_language)[Esoteric\\_programming\\_language](https://en.wikipedia.org/wiki/Esoteric_programming_language)
		- [https://esolangs.org/wiki/Language\\_list](https://esolangs.org/wiki/Language_list)

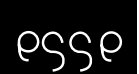

### Automatisierung

- Angriffe
- Abgabe von Flags
- $\blacksquare$  Eigene Programme (JAVA, C $++$  etc.) möglich, wenn installiert
- ■ Scripts
	- ■ $\blacksquare$   $\quad$  Bsp. für Scriptsprachen: Shell-Scripts (z.B. bash),  $\verb|perl|$ ,  $\verb|python|$
	- ■HTTP/HTTPS-Requests: wget, curl
	- ■ $\blacksquare$  Netzwerk: telnet, netcat  $(\text{nc})$
	- ■Filterung/Manipulation von Ergebnissen/Strings: grep, sed, awk
	- ■Netzwerk-Prozesse, offene Dateien/Ports: netstat, lsof
	- ■Dateien: ls, find, cat, tac, tail

### Praktische Tipps zur Automatisierungpssp

- ■ Optimierung der automatischen Abgabe von Flags beim Gameserver
	- ■ $\blacksquare$  Abgabe nur der letzten Flags, nicht sämtliche gefundenen Flags
	- ■ Timestamp zu Beginn der Flags (siehe Slide "[Funktionsweise](#page-14-0) und Format von Flags")
- Bei Scripts (unabsichtliches) Denial of Service verhindern, z.B. Sleep beim Abfragen
- ■TUWEL Ankündigungen kurz vor dem CTF-Contest
	- ■Interface-Beschreibung für Flag-Abgabe
	- ■Online Test-Service

#### Nachbesprechungpssp

- ■Optional, bei ausreichendem Interesse
- ■Informationen im Laufe des Semesters
- ■Anmeldung und Termin via TUWEL

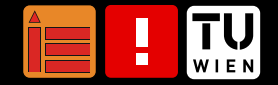

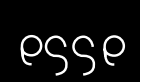

### Probe-CTF-Contest

- **Optional**
- ■In Planung
- Voraussichtlich am 02.06.2023, 18:00-21:00 Uhr
- ■Weitere Informationen folgen in TUWEL
- Test der Infrastruktur, des Gameservers
- ■Möglichkeit vorab System kennenzulernen
- ■Kein Protokoll und keine Punkte für die Übungsbewertung
- ■■ Andere Services als beim regulären ESSE-CTF-Contest

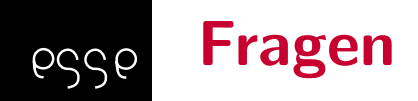

- ■Wenn Sie Fragen haben, stellen Sie sie jetzt!
- ■ ... oder
	- ■■ Stellen Sie Ihre Frage im TUWEL-Übungsforum
	- ■Schreiben Sie uns ein e-mail: [esse-secsyseng@inso.tuwien.ac.at](mailto:esse-secsyseng@inso.tuwien.ac.at)

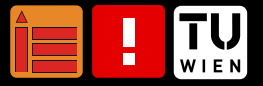

## Weitere CTF-Bewerbe

pssp

- Teilnahme der ESSE bei internationalen CTF-Bewerben
- Bei bevorstehender Teilnahme Aussendung via Mailingliste
- Bei Interesse Informationen und Anmeldung zur Mailingliste auf
	- ■<https://twitter.com/defbra/>
	- ■<https://www.defragmented-brains.at/>
- ■ Meistens unterschiedlichste Kenntnisse erforderlich → keine Scheu vor Teilnahme
- Und natürlich...

 $\left[\prod_{\mathsf{W}|\mathsf{E}\,\mathsf{N}}\right]$ 

. . . unsere neue Lehrveranstaltung :)

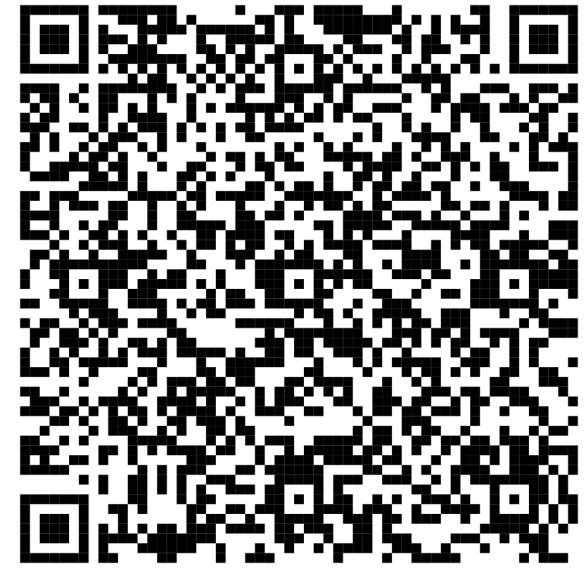

QR-Code – Big ;)

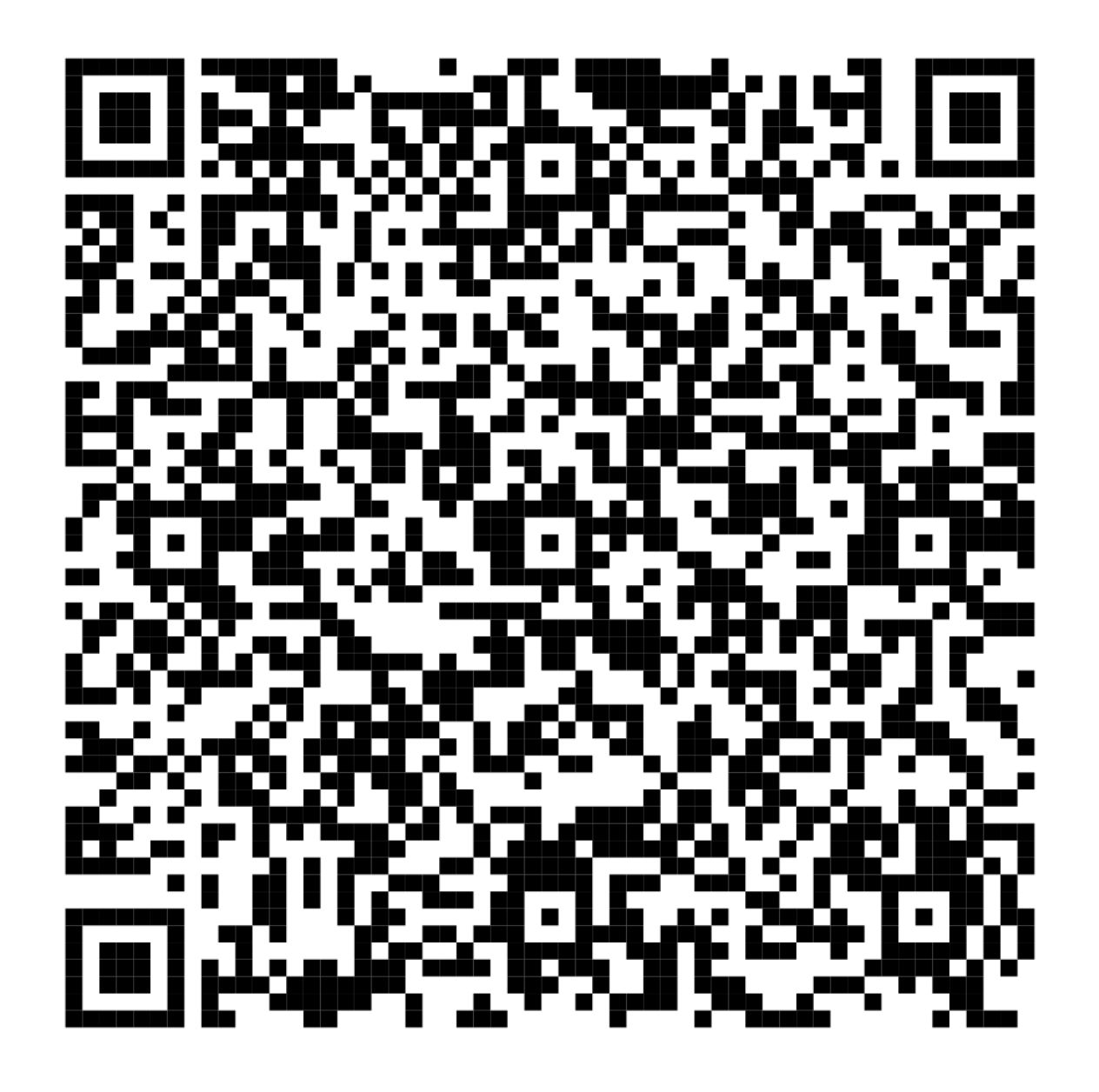

TU<sub>WIEN</sub> I

## Vielen Dank!

<https://security.inso.tuwien.ac.at/>

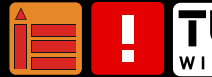

#### <span id="page-38-0"></span>Script-Beispiel – Abholung von Flags eines Web-Services pssp

■Hinweis: Code dient der Illustration!

```
#! /bin/bash
rm flag
#getting flags
for i in 'seq 100 1 108' 'seq 110 1 111'; do
  sleep 1
  curl http://1.1.1.${i}/~chatservice/userlist | \
    sed 's/^.*::.*::.*::\(.*\)/\1/g' | \
    grep -v steve >> flag
done
```
 $\left[\begin{matrix} 1 \\ 1 \\ 2 \\ 3 \\ 4 \end{matrix}\right]$ Security for Systems Engineering 23S | Capture the Flag

# Script-Beispiel – Abholung von Flags eines proprietären **Services**

■Hinweis: Code dient der Illustration!

PSSP

#! /bin/bash rm data for <sup>i</sup> in 'seq <sup>100</sup> <sup>1</sup> 108' 'seq <sup>110</sup> <sup>1</sup> 111'; do sleep <sup>1</sup> echo \$i nc  $1.1.1.\$ \${i} 3553 -w  $1 <$  input  $| \ \rangle$ grep patent-idea >> data done